DOCUMENT UNIQUE D'ÉVALUATION DES RISQUES PROFESSIONNELS

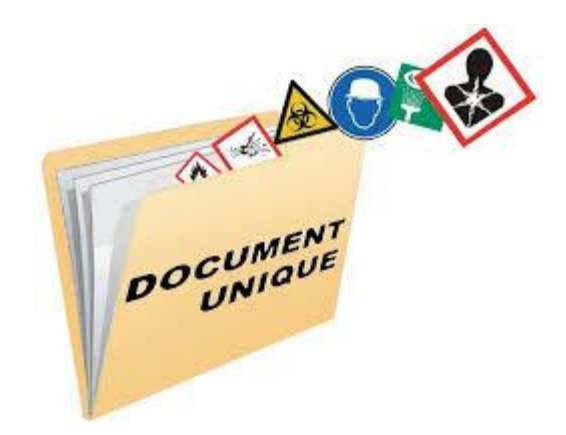

Décret n°2001-1016 du 5 novembre 2001

## Objectifs du document unique

- Caractériser la situation de chaque école en matière de santé et de sécurité au travail
- Identifier les risques pour anticiper sur une conséquence prévisible
- Mettre en place la stratégie le plus adaptée de suppression ou d'évitement du risque

*Remarque : le document d'évaluation ne constitue pas une fin en soi mais doit déboucher sur la mise en œuvre d'actions de prévention)*

#### • Améliorer les liens de travail avec les municipalités, propriétaires des locaux

# Organisation en 3 parties :

- **•** 1<sup>ère</sup> partie : Responsabilités de chacun
- 2ème partie : Grille d'évaluation qui permet de constater les risques éventuels sur 4 familles de risque :
	- $\triangleright$  Lettres D (directeur) et M (mairie)
	- $\triangleright$  Répondre par OUI ou par NON
	- $\triangleright$  Cocher la case « Sans objet » uniquement pour les éléments non présents dans votre école

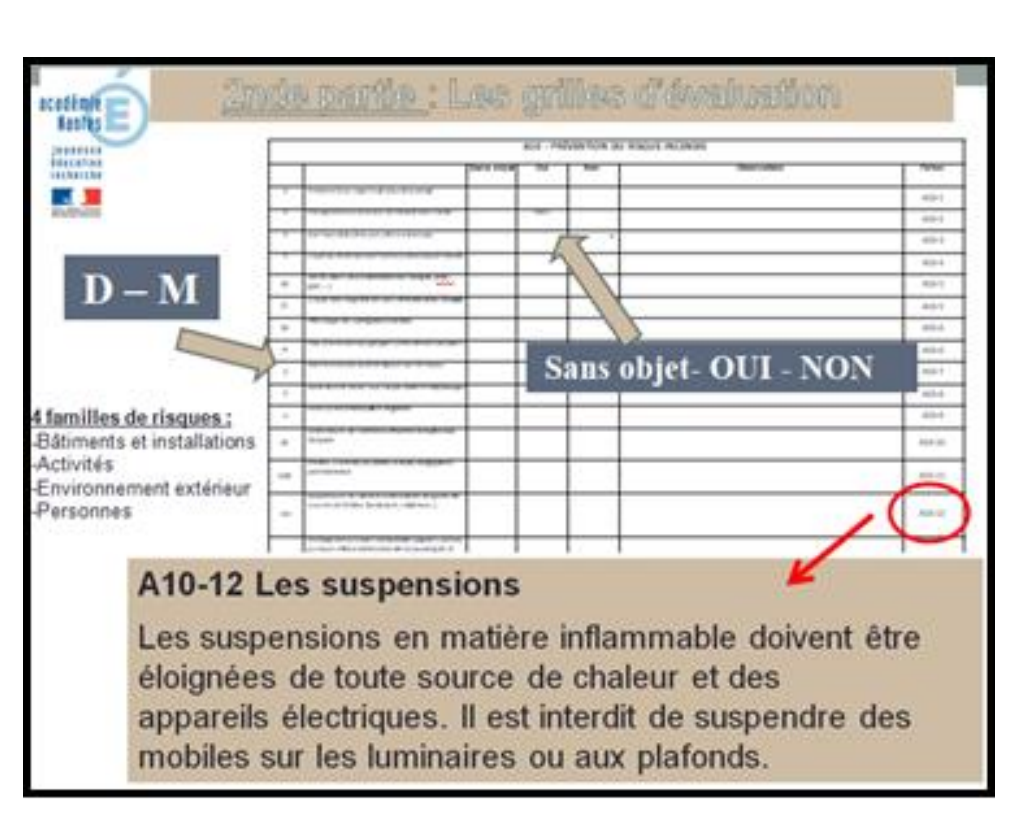

• 3<sup>ème</sup> partie : Textes réglementaires. Chaque risque est codifié permettant de se reporter à son explication et son aspect réglementaire.

**Document unique et grilles de prévention téléchargeables : http://www.ac-nantes.fr/personnels-et[recrutement/tous-personnels/sante-securite-au-travail/document-unique-specifique-au-1er-degre-](http://www.ac-nantes.fr/personnels-et-recrutement/tous-personnels/sante-securite-au-travail/document-unique-specifique-au-1er-degre-1003037.kjsp?RH=PER_HYS)1003037.kjsp?RH=PER\_HYS**

# Une démarche de prévention :

- 1. Le directeur et un représentant de la collectivité propriétaire des locaux procèdent à l'évaluation (satisfaisant ou non) et au constat (OUI ou NON) des risques.
- 2. Les points négatifs ou ceux estimés non satisfaisants font l'objet d'une étude. Il conviendra de dégager les priorités des actions à engager.
- 3. Le document est présenté en conseil d'école aux représentants de parents élus afin d'établir les actions de prévention à engager. Les fiches « Action de prévention » sont rédigées.
- 4. Le directeur transmet une copie en version numérique de la page 10 à son IEN ou au CPC de la circonscription chargé du dossier sécurité.
- 5. Le directeur enregistre son document unique, les fiches « Actions de prévention » et gère les mises à jour annuelles sur la vue métier disponible par ETNA. Selon les navigateurs, il peut également y accéder avec les liens suivants :

**[docunic.ac-nantes.fr](http://docunic.ac-nantes.fr/main.php)** ou **[http://docunic.ac-nantes.fr](http://docunic.ac-nantes.fr/main.php)**

### **Saisir votre document unique sur le site du rectorat**

- Se connecter à ETNA
- Dans l'onglet Accès aux applications – cliquer sur *Document unique*

Il également possible d'accéder directement par le lien suivant : **http://docunic.ac-nantes.fr**

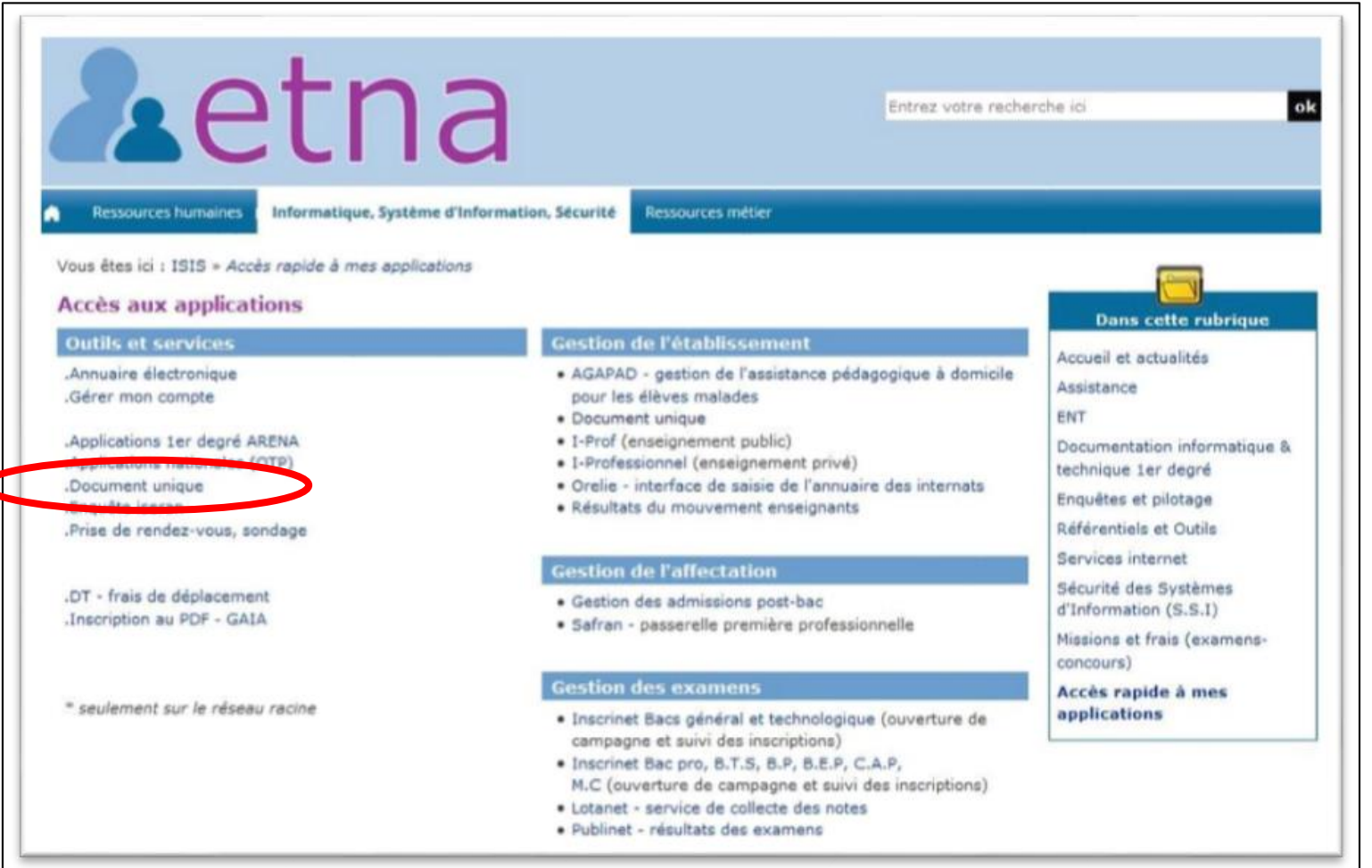

#### Cliquer sur *DocUnic.*

Remarque : la partie droite correspond au suivi départemental de vos PPMS. Il doit également être renseigné chaque année.

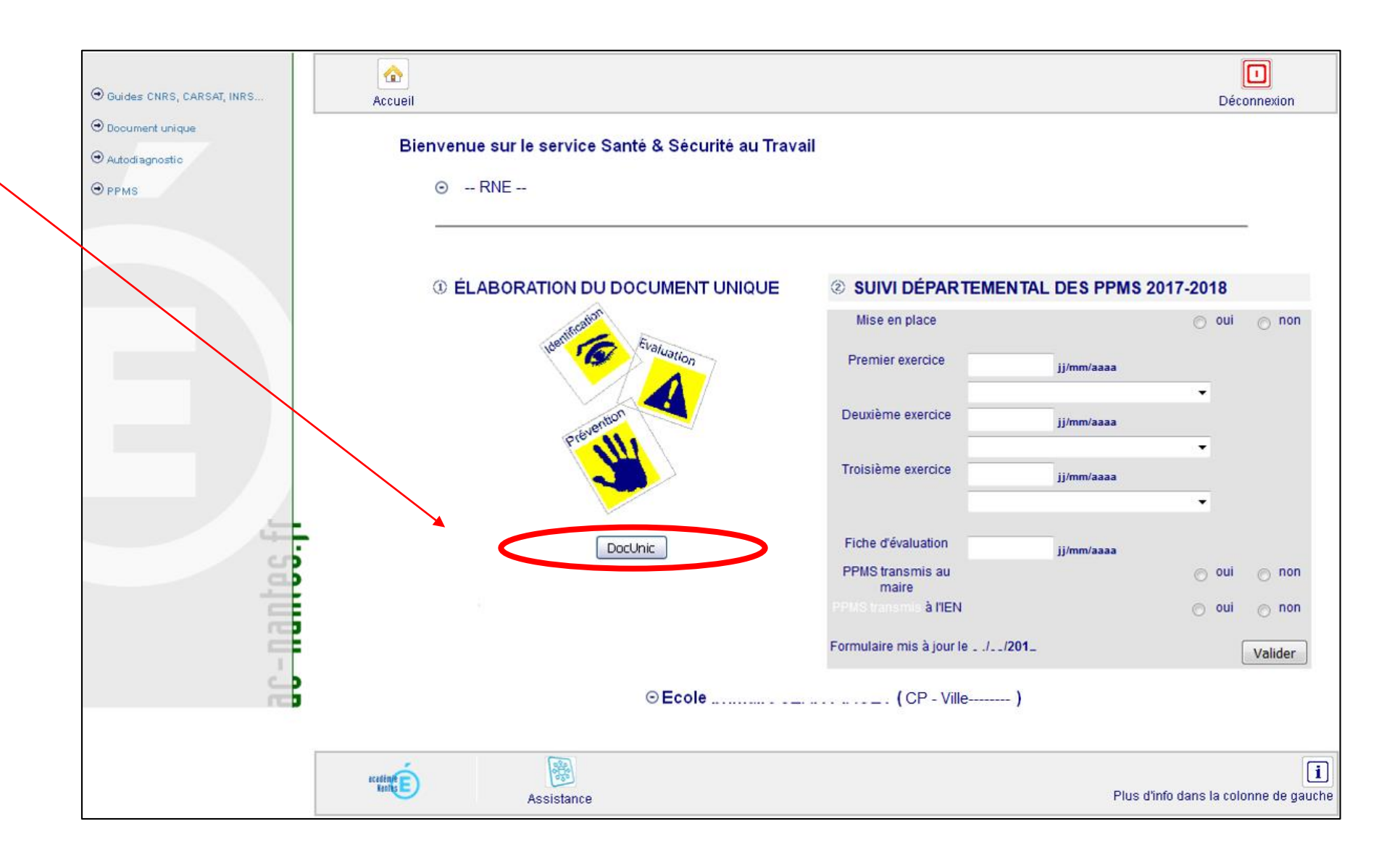

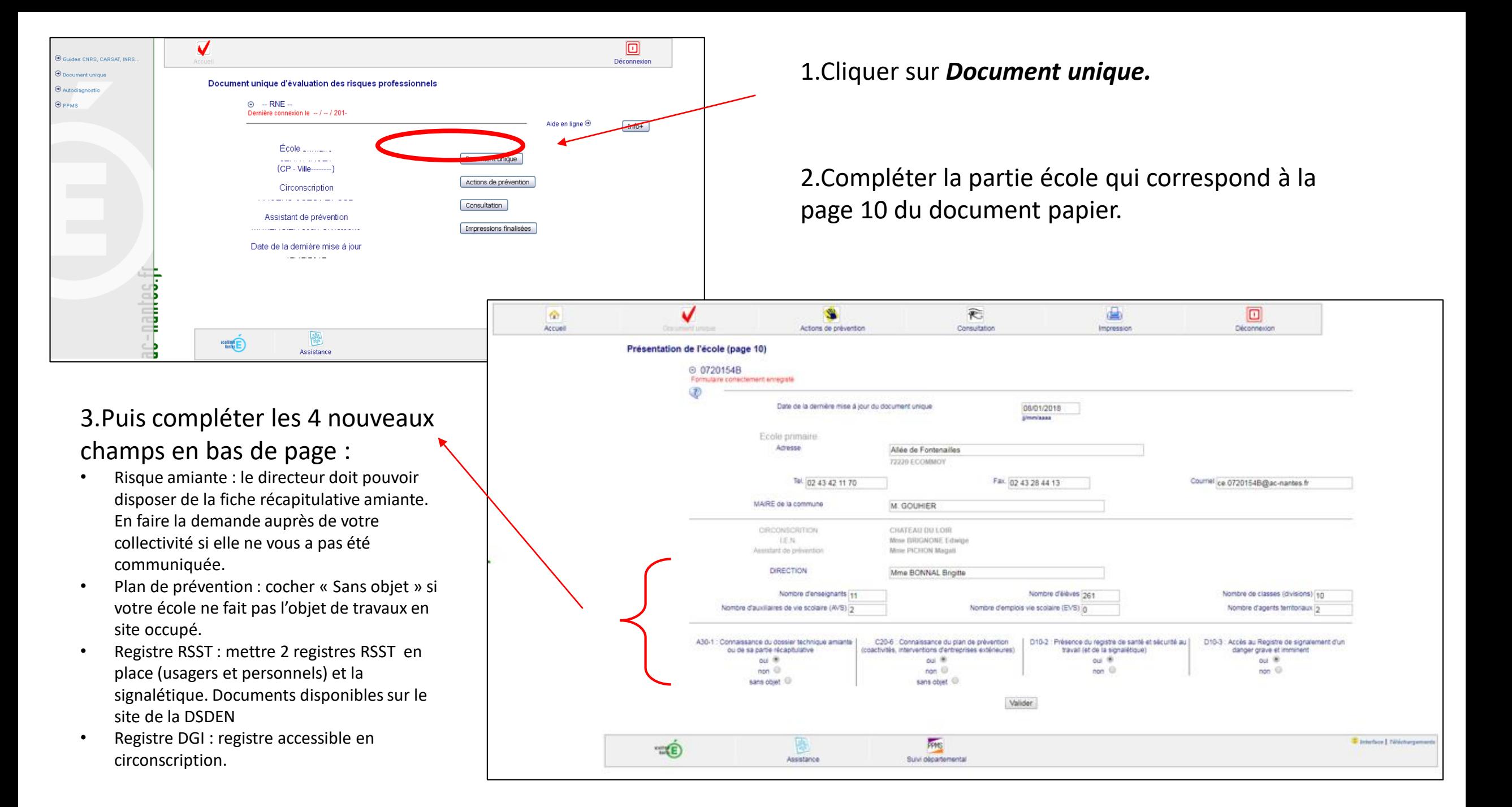

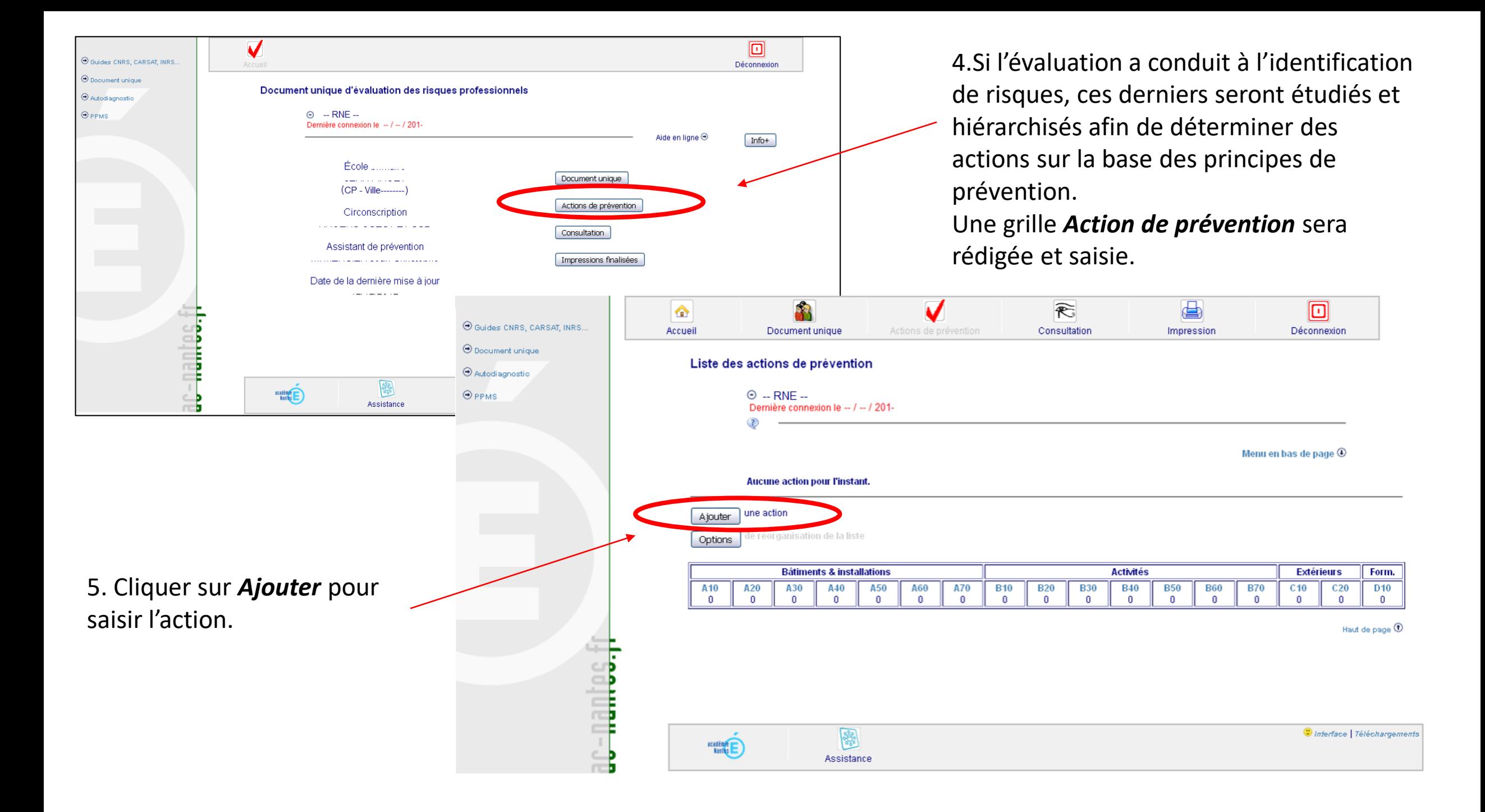

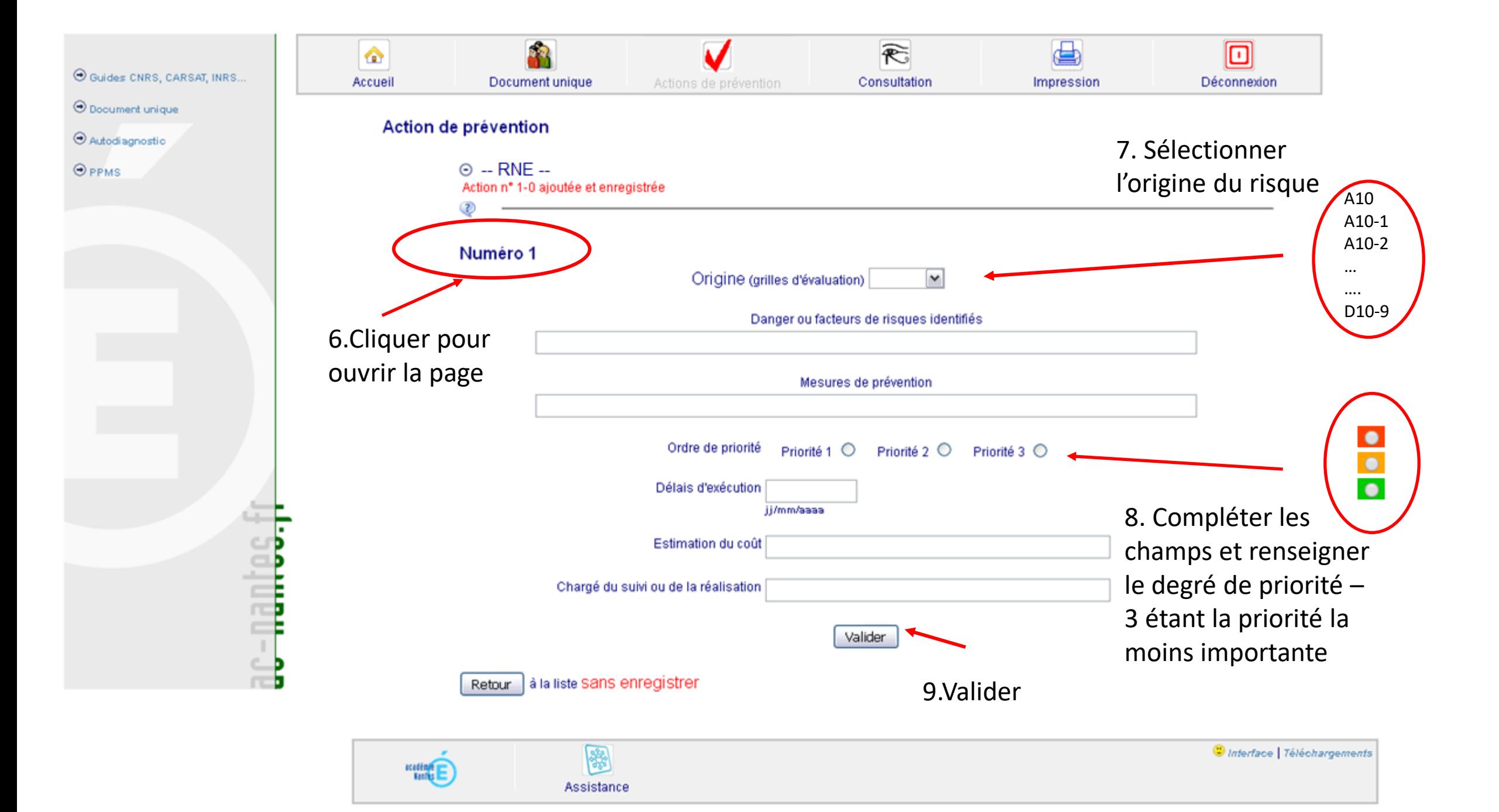